1. Dado un sistema lineal en variables de estado con las matrices

$$
A = \begin{bmatrix} -1 & -4 \times 10^{3} \\ 4 \times 10^{-3} & -2 \end{bmatrix}, \qquad B = \begin{bmatrix} 1 \\ 2 \times 10^{-3} \end{bmatrix}, \qquad C = \begin{bmatrix} -1 & 2 \times 10^{3} \end{bmatrix} \quad \text{y} \quad D = 0. \tag{1}
$$

- (a) Calcular la funcion transferencia del sistema (1), los polos del mismo y obtener la respuesta al es- ´ calón. Evaluar *A* · *A*<sup>-1</sup> utilizando MATLAB. ¿Es el resultado exacto? Estimar una cota del error.
- (b) Realizar un escalamiento de variables apropiado sin modificar la escala de tiempo del sistema. Repetir los calculos de (a) y comparar con los resultados obtenidos anteriormente. ´
- (c) Realizar un escalamiento, ahora escalando también el tiempo y repetir nuevamente los cálculos de (a). ¿Qué diferencia se observa en este caso?
- 2. Dibujar la gráfica asintótica de Bode para los sistemas a continuación y luego graficarlos con MATLAB.

(a) 
$$
G(s) = \frac{s}{(s+20)(4s^2+5s+4)}
$$
  
(b)  $G(s) = \frac{1}{s(s+1)(s^2+s+2)}$ 

(c) 
$$
G(s) = \frac{e^{-s}}{s(s+1)(s^2+s+2)}
$$

(d) 
$$
G(s) = \frac{10(s+4)}{(s^2+s+1)}
$$
  
(e)  $G(s) = \frac{10(s-4)}{(s^2+s+1)}$ 

3. Cierto sistema está representado por el diagrama de Bode asintótico que se muestra en la Figura 1. Encontrar a qué sistema corresponde.

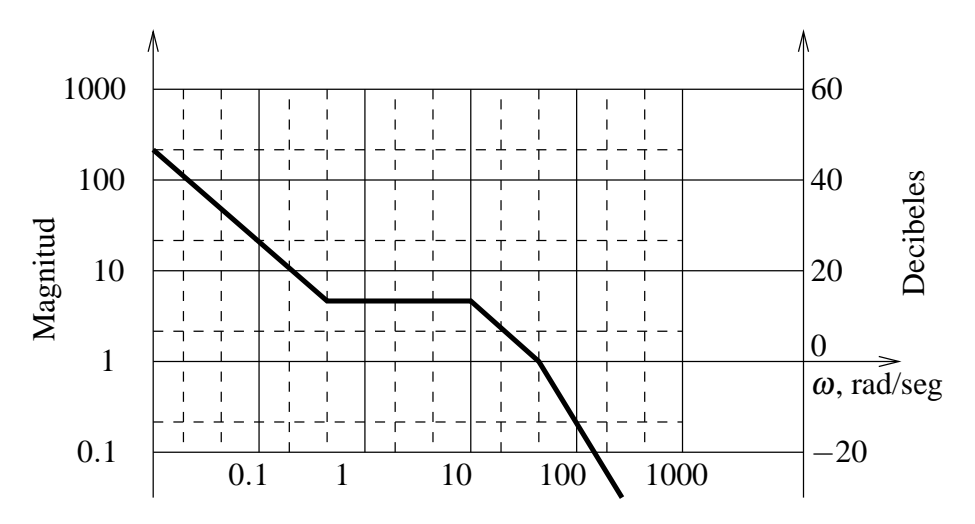

Figura 1: Diagrama de Bode

4. Dado el sistema de segundo orden

$$
G(s) = \frac{1}{s^2 + 3s + 9}
$$

- (a)  $i$ , Qué frecuencia de entrada producirá la salida de mayor magnitud?
- (b) Si excitamos al sistema con una senoide de amplitud 1 y frecuencia 2 rad/seg. ¿Qué amplitud tenemos después que se hayan desvanecido las transientes iniciales? ¿Cuál es el atraso de fase de la salida respecto de la entrada? Emplear una gráfica de magnitud y fase de Bode para el análisis.
- 5. Dados los sistemas descriptos en el archivo *Identif.mdl* de SIMULINK, disponible en http://iaci. unq.edu.ar/CAUT1/Tp.html, obtener:
	- (a) El modelo en forma experimental con ensayo al escalón.
	- (b) El modelo linealizado numéricamente con SIMULINK (ver el ejercicio resuelto de los tanques interconectados).

Comparar los resultados obtenidos.